# **Distribution EOLE - Tâche #11896**

Scénario # 11828 (Terminé (Sprint)): Qualification de la migration de la version 2.3 vers 2.4

# **Script "esbl\_inst\_arkeia\_8.2" à supprimer après migration d'un eSBL**

02/06/2015 15:03 - Alain Guichard

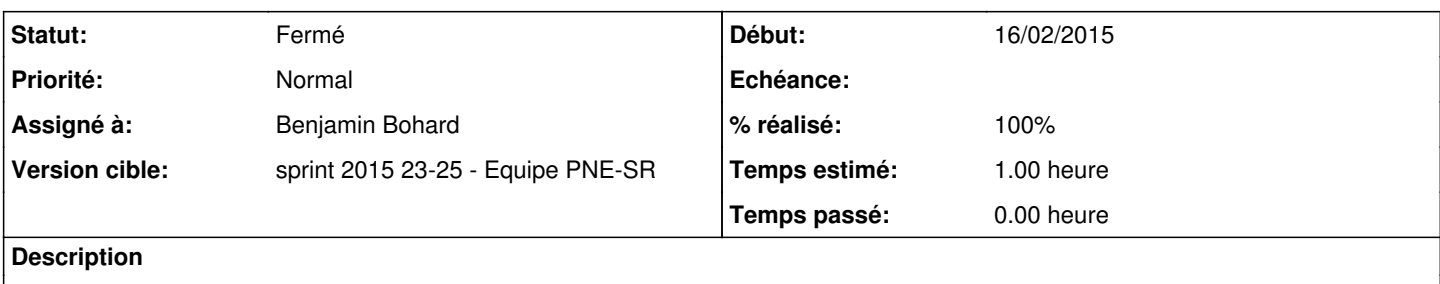

## **Révisions associées**

## **Révision a30733ab - 04/06/2015 10:13 - Benjamin Bohard**

Supprimer les scripts d'installation de la version 8.2 d'arkeia.

Ref #11896 Ref #11909

## **Historique**

#### **#1 - 02/06/2015 15:08 - Alain Guichard**

*- Assigné à mis à Benjamin Bohard*

*- Distribution changé de EOLE 2.5 à EOLE 2.4*

Après migration d'un eSBL 2.3.15 vers un 2.4.1, il reste le script /usr/share/esbl.old/bin/esbl\_inst\_arkeia\_8.2 (installation que de la v10.2 d'Arkéia possible, **pas de v8.2**)

Pour info

Le répertoire "/usr/share/esbl/bin/" a bien été renommé en "/usr/share/esbl.old/bin/". Le script "esbl\_inst\_arkeia\_10.2" est bien présent

#### **#2 - 04/06/2015 10:20 - Benjamin Bohard**

*- Statut changé de Nouveau à Résolu*

#### **#3 - 04/06/2015 10:21 - Benjamin Bohard**

- *% réalisé changé de 0 à 100*
- *Temps estimé mis à 1.00 h*
- *Restant à faire (heures) mis à 0.0*

### **#4 - 04/06/2015 16:48 - Alain Guichard**

*- Statut changé de Résolu à Fermé*